# **ICON 1.7.2 User Guide**

(Copyright: Fei Sun's lab in Institute of Biophysics & Fa Zhang's lab in Institute of Computation Technology, Chinese Academy of Sciences)

#### **1. Installation**

Go into the installation directory and run **./install** to install ICON.

The script **install** firstly extracts the fftw-3.3.4.tar.gz and nfft-3.2.3.tar.gz in the directory of **supportLib.** And then, it generates three static link libraries libfftw3.a, libfftw3f.a and libnfft3.a, and copies them into the directory of **lib**. Finally, it generates 4 executable files in the directory of **bin**, including **ICONPreProcess**, **ICON**, **ICONMask1 and ICONMask2.**

Please remember to add the following lines into your environment setting.

For B shell,

export PATH=<installation directory of ICON>/bin:\$PATH

```
export LD_LIBRARY_PATH=<installation directory of ICON>/lib:$ LD_LIBRARY_PATH
```
For C shell,

setenv PATH <installation directory of ICON>/bin:\$PATH

setenv LD\_LIBRARY\_PATH <installation directory of ICON>/lib:\$ LD\_LIBRARY\_PATH

## **2. Usage of ICON**

#### ü **Tilt series preprocess using ICONPreProcess**

This program preprocesses the projection file by three steps. Firstly (optional), a dose dependent low-passing filter will be applied to the projection file. Secondly, subtracting the mode value of each projection image. Thirdly (optional), normalizing the variance of each tilt image to be 0.33\*thickness/cos(tilt-angle).

The parameters are described as follows.

**-input** (-i) : the tilt series.

**-tiltfile** (-t) : the file containing aligned tilt angle of each projection image. If this option is not used, then only subtract the mode value of projection images.

**-thickness** (-th) : the thickness of specimen in pixel. If this option is not used, then only subtract the mode value of projection images.

-output  $(-0)$  : the preProcessed projection file.

**-apix** (-a) : the pixel size of projection images. If this option is not used, then no dose dependent filtering will be executed.

**-dosefile** (-df) : the file containing dose information of each projection image (each line for one image orderly). If this option is not used, then no dose dependent filtering will be executed.

**-help** (-h) : for help.

For example:

./ICONPreProcess **-input** test.ali **-output** preprocessed\_test.ali

or

./ICONPreProcess **-input** test.ali **-tiltfile** test.tlt **-thickness** 100 **-output** preprocessed\_test.ali

Attention: (1) It is recommended to run this step against the original tilt series before alignment but using the aligned tilt file. After preprocessing, you can run newstack in IMOD to generate a preprocessed and aligned tilt series. (2) The first step (dose dependent low-passing filter) is optional and will be executed only when '-dosefile' and '-apix' are not empty; the third step (normalization) is optional and will be executed only when '-thickness' is not empty.

#### ü **3D reconstruction using ICON algorithm**

This program is a MPI program and performs a full ICON reconstruction and a cross validation process at the same time. Two folders named **crossValidation** and **reconstruction** will be created in the "**-outputPath**" (a parameter defined by user, see parameters description).

In the folder **crossValidation**, five files will be created including:

**a.GroundTruth.mrc,** the omitted projection image at the minimum tilt angle (the smallest abs value);

**b.crossV** reProjection.mrc, the re-projection image of the reconstruction generated by cross validation process;

**c. fullRec\_reProjection.mrc,** the re-projection image of the reconstruction generated by full ICON reconstruction;

**d. crossV.frc**, the FRC calculated between GroundTruth.mrc and crossV\_reProjection.mrc;

**e. fullRec.frc**, the FRC calculated between GroundTruth.mrc and fullRec\_reProjection.mrc**.** 

**Attention:** (1) crossV.frc and fullRec.frc will be used in **ICONMask1** or **ICONMask2**. (2) For ICON 1.7.2, ICON can only reconstruct square tilt series with  $nx = ny$ , please clip the tilt series into square first.

In the folder **reconstruction,** a series of 2D full reconstruction slices (without mask) named **minxxxxx.mrc** will be generated. Such MRC files will be combined and masked (in Fourier domain) to generate the final 3D reconstruction by **ICONMask1** or **ICONMask2** in the next step.

The parameters of **ICON** are described as below:

- **-input** (-i) : the aligned tilt series.
- **-tiltfile**  $(-t)$  : the aligned tilt file.
- **-outputPath** (-o) : the path of a folder saving the result, two folder named "crossValidation" and "reconstruction" will be created inside.
- **-slice** (-s) : the slices of reconstruction that include 2 parts split by ',' . For example, 0,511 means that reconstruct 512 slices ranging from slice 0 to slice 511.
- **-ICONIteration** (-iter): the iteration number including 3 parts split by ',' . For example, 5,50,10 means that, firstly, reconstruct using INFR for 5 iterations to generate a stable initial value, and then reconstruct using ICON for 50 iterations, and finally reconstruct using INFR for 10 iterations for fidelity.
- **-dataType** (-d) : the type of dataset. There are two options: 1 for cryoET or plastic embedded ET (signal in black and background in white); 2 for negatively stained ET (signal in white and background in black); default as 1.
- **-threshold** (-thr) : the threshold used in ICON, default as 0.03
- **-help** (-h) : for help

One example of running ICON using 8 CPU cores:

mpirun –n 8 ./ICON **–input** preprocessed\_test.ali **–tiltfile** test.tlt **-outputPath** testFolder **-slice** 0,511 **-ICONIteration** 10,50,10 **-dataType** 1 **-threshold** 0

ü **Verification filtering based on cross validation FRC (ICONMask1 or ICONMask2)**

Two programs, **ICONMask1** and **ICONMask2,** can be chosen to combine all the 2D reconstruction slices from **ICON** and generate a final verification filtered tomogram by masking out the unfaithful restored information in Fourier domain. The radius of mask is calculated according to the files of crossV.frc and fullRec.frc, which are generated by **ICON**. Different filtering strategies are used in **ICONMask1** and **ICONMask2.** For **ICONMask1**, the filtering is operated in a large 3D volume with the same size of the final tomogram. For **ICONMask2**, the filtering is operated on a series of sub-volumes and then all these sub-volumes will be combined into the final tomogram. **ICONMask2** is more robust and memory efficient and it is always recommended, especially for a large tomogram.

**Notice: ICONMask1** in ICON 1.7.2 can only deal with a reconstruction of the same X Y Z, which means the number of slices should be the same as the X/Y size of a midxxxxx.mrc.

#### **ICONMask1**

The parameters of **ICONMask1** are described as followed:

- **-inputPath** (-i): the folder that contains all 2D reconstructed slices (named midxxxxx.mrc), normally corresponding to the **reconstruction** folder generated by ICON.
- **-tiltfile** (-t) :the aligned tilt file.
- **-output** (-o) : the masked 3D reconstruction.
- **-slice** (-s) : the reconstructed slices for combination including 2 parts split by ','. For example, 0,511 means that combining 512 slices ranging from slice 0 (mid00000.mrc) to slice 511 (mid00511.mrc).
- **-thickness** (-th) : the thickness of the final masked 3D reconstruction in pixel.
- **-radius** (-r) : the mask radius (in pixel) used in the Fourier domain of the combined 3D reconstruction. If this option is used, 'crossVfrc' and 'fullRecfrc' are not used.
- **-crossVfrc** (-cf) : the FRC curve from the cross validation process. If 'radius' is used, this option is not used.
- **-fullRecfrc** (-ff) : the FRC file from the full reconstruction process. If 'radius' is used, this option is not used.

**-help** (-h) : for help

For example:

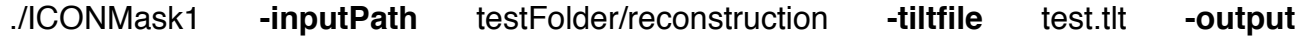

4

masked\_ICONreconstruction.mrc **-slice** 0,511 **-thickness** 512 **-crossVfrc** testFolder/crossValidation/crossV.frc **-fullRecfrc** testFolder/crossValidation/fullRec.frc

### **ICONMask2**

The parameters of **ICONMask2** are described as followed:

**-inputPath** (-i) : the folder that contains all 2D reconstructed slices (named midxxxxx.mrc), normally corresponding to the **reconstruction** folder generated by ICON.

- **-tiltfile** (-t) :the aligned tilt file.
- **-output** (-o) : the masked 3D reconstruction.
- **-slice** (-s) : the reconstructed slices for combination including 2 parts split by ','. For example, 0,511 means that combining 512 slices ranging from slice 0 (mid00000.mrc) to slice 511 (mid00511.mrc).
- **-thickness** (-th) : the thickness of the final masked 3D reconstruction in pixel.
- **-radius** (-r) : the mask radius (in pixel) used in the Fourier domain of the combined 3D reconstruction. If this option is used, 'crossVfrc' and 'fullRecfrc' are not used.

**-gaussWidth** (-gw) : the width of gaussian edge of the soft mask (in pixel). If '-crossVfrc' & '-fullRecVfrc' are used, the default value is calculated accroding to FRC0.3 - FRC0.5; if '-radius' is used, the default value is 10.

**-crossVfrc** (-cf) : the FRC curve from the cross validation process. If 'radius' is used, this option is not used.

**-fullRecfrc** (-ff) : the FRC file from the full reconstruction process. If 'radius' is used, this option is not used.

**-zshift** (-z) : the shift (in pixel) of sample in Z axis, default as 0.

**-nomask** (-nm) : if this value is set to 0 then a validation filtering mask will be executed; otherwise, no validation filtering mask will be executed, default as 0.

**-blockSize** (-bs) : the size of sub-volume (a cube mask), default as 150.

**-help** (-h) : for help

For example:

./ICONMask2 **-inputPath** testFolder/reconstruction **-tiltfile** test.tlt **-output** masked\_ICONreconstruction.mrc **-slice** 0,511 **-thickness** 200 **-crossVfrc** testFolder/crossValidation/crossV.frc **-fullRecfrc** testFolder/crossValidation/fullRec.frc

## **3. Citation of ICON**

Deng Y., Chen Y., Zhang Y., Wang S., Zhang F.\* and Sun F.\* (2016), ICON: 3D reconstruction with 'missing-information' restoration in biological electron tomography. *Journal of Structural Biology* 195(1): 100-112**.** doi: 10.1016/j.jsb.2016.04.004.